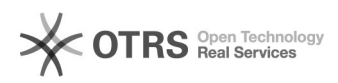

## Добавление драйвера для 32-рязрядных систем к расшаренному принтеру

29.09.2022 11:41:51

## **Печать статьи FAQ**

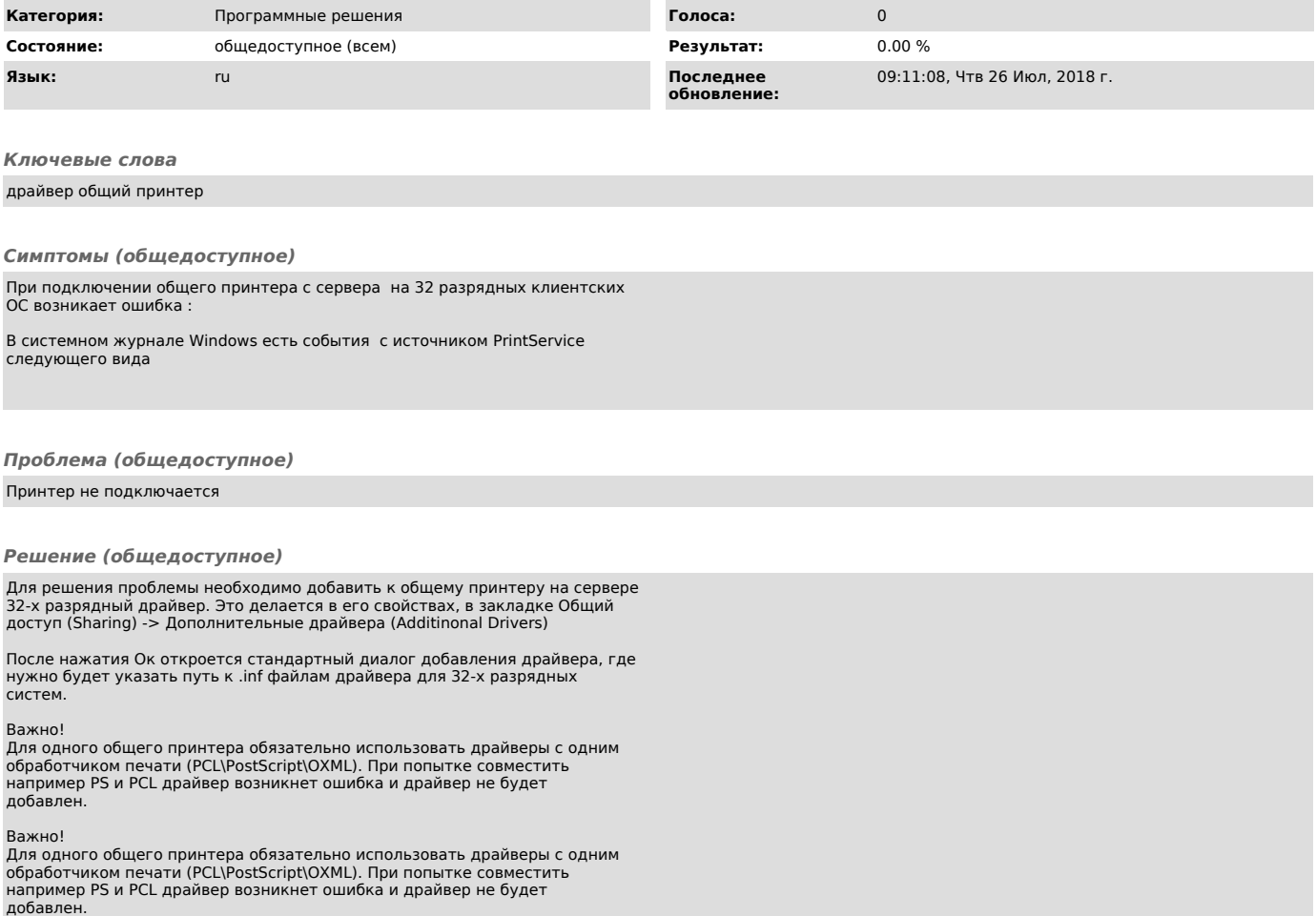